Associazione Assistenza e Cura a Domicilio Mendrisiotto e Basso Ceresio

# Portale ACD

Istruzioni di accesso uso e funzionalità della piattaforma sanitaria

Il portale delle cure a domicilio di ACD è una piattaforma digitale che mette in comunicazione l'utente, il familiare curante e il Servizio di cure a domicilio.

Attraverso il portale, potrà consultare la sua cartella clinica, scambiare informazioni con gli operatori e i professionisti della salute ed essere informato sui servizi svolti dall'Associazione. Il tutto in totale sicurezza e trasparenza. Perché qualità, efficienza e condivisione sono valori in cui ACD crede.

### Portale ACD Istruzioni di accesso

Dopo aver compilato il fomulario *Richiesta dell'utente di accesso ai propri dati della presa a carico*, riceve due SMS con i suoi dati di accesso

*Gentile signora/signore, abbiamo creato un accesso alla sua cartella utente sul* 

*Accesso al Portale ACD link: https://acd.med-link.org*

2

1

3 4

5

(browser) che usa per accedere a internet, per esempio: Firefox, Chrome, Safari, Edge, Android browser (consigliato Firefox)

Digiti l'indirizzo: acd.med-link.org

Apra l'applicazione

Inserisca il nome utente e la password che ha ricevuto via SMS sul suo cellulare e acceda con il tasto *Connessione*

Nome utente Password  $\bullet$ Connessione

> Password dimenticata Conto dimenticato

acd.med-link.org

Ora si trova nel suo  $\equiv$  Menu principale > Dossier Utente *Dossier Utente* Dossier Utente<br>| BERNATTI Giulia - 83 Menu principale  $\tilde{c}$  $\circ$  $C \quad \star$  $\frac{\mathbb{N}}{\mathbb{P}^{\text{record}}}$  $\circ$  $\ddot{\alpha}$  $\mathbb{N}=\mathbb{M}-\mathbb{M}$  $\theta$ Qui vede i suoi dati  $M_0$ Aggior Favoriti P  $\mathbf{G}$   $\mathbf{\underline{P}}$  -<br>Formul...Rappor... .<br>Ricerca rapida personali e può  $_{E}$  $\odot$ accedere alle .<br>صنافق<del>ان</del>ه seguenti pagine: N. Utente 190834 Titolo Signora A BERNATTI Cognom Formulario Nome Giulia Sesso Femmina Data di nascita 20.01.1954 B Rapporto N°AVS 2222222200027 Nº di tessera 123456789 d'assicurazione<br>sanitaria

### Formulario Comunicazioni per ACD/Diario dell'utente

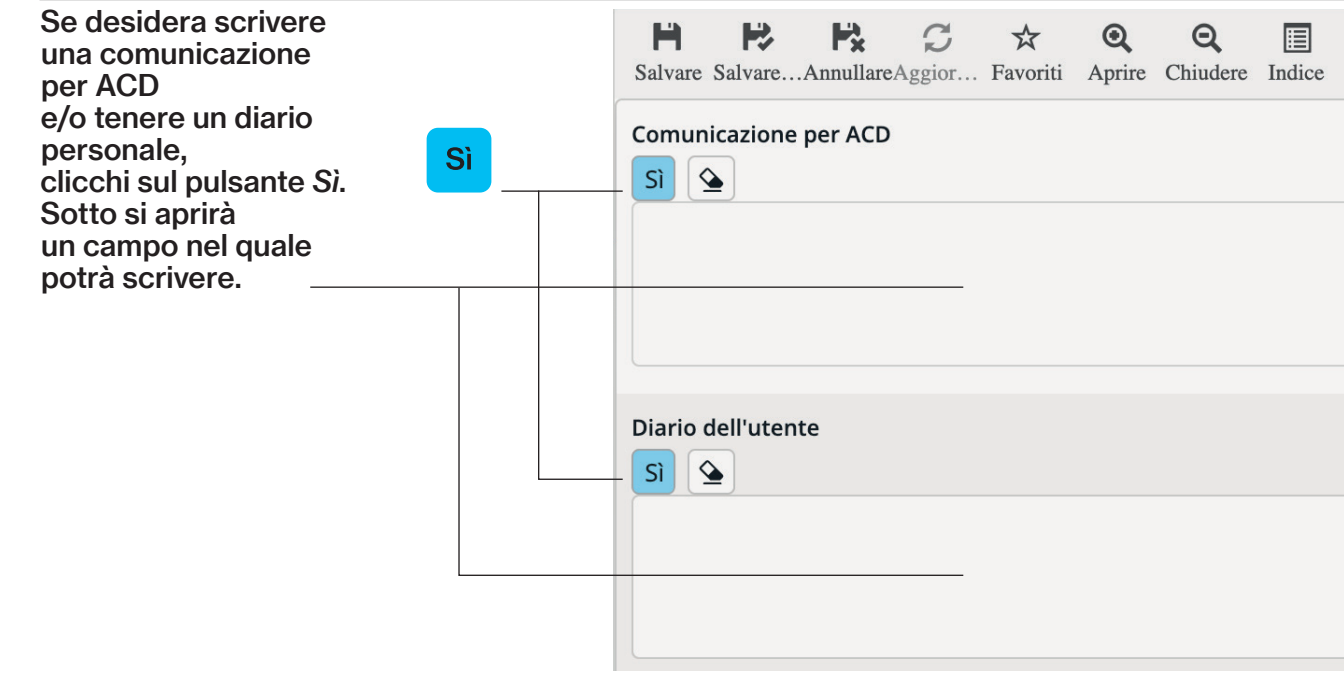

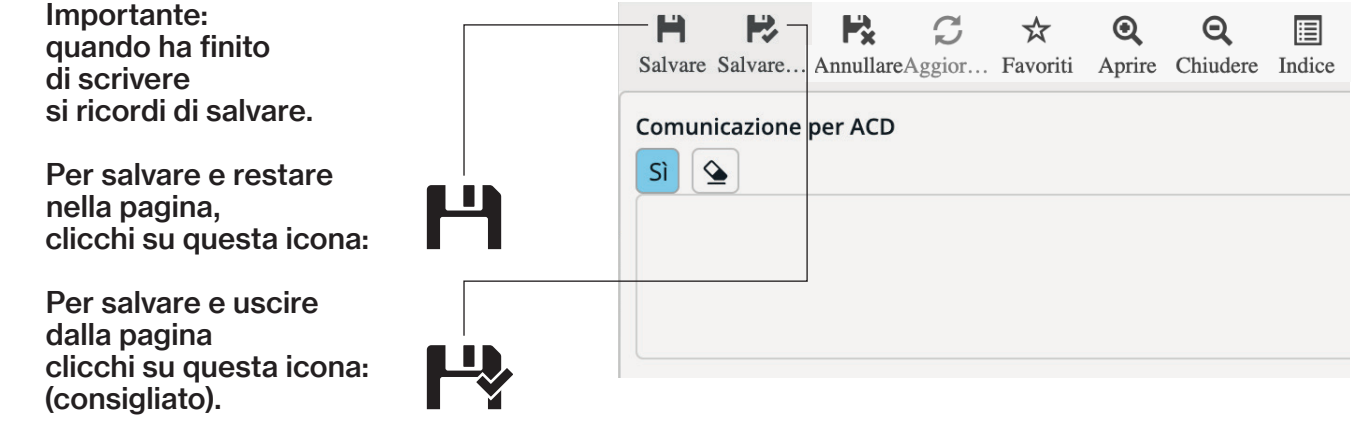

Ok

Dopo aver salvato una comunicazione per ACD, apparirà la finestra a lato.

Clicchi su *Ok* e la comunicazione sarà visibile nei suoi resoconti (sezione B).

Buongiorno, i vostri messaggi verranno letti e trattati dalle 8 alle 18 da lunedì a venerdì. Fuori da questi orari i messaggi non saranno presi a carico. Per segnalazioni importanti, vi chiediamo di telefonare al numero 091/6403060 attivo h24. Cordiali saluti

2

A

1

Ok

### B Rapporto Dati personali e cartella clinica B

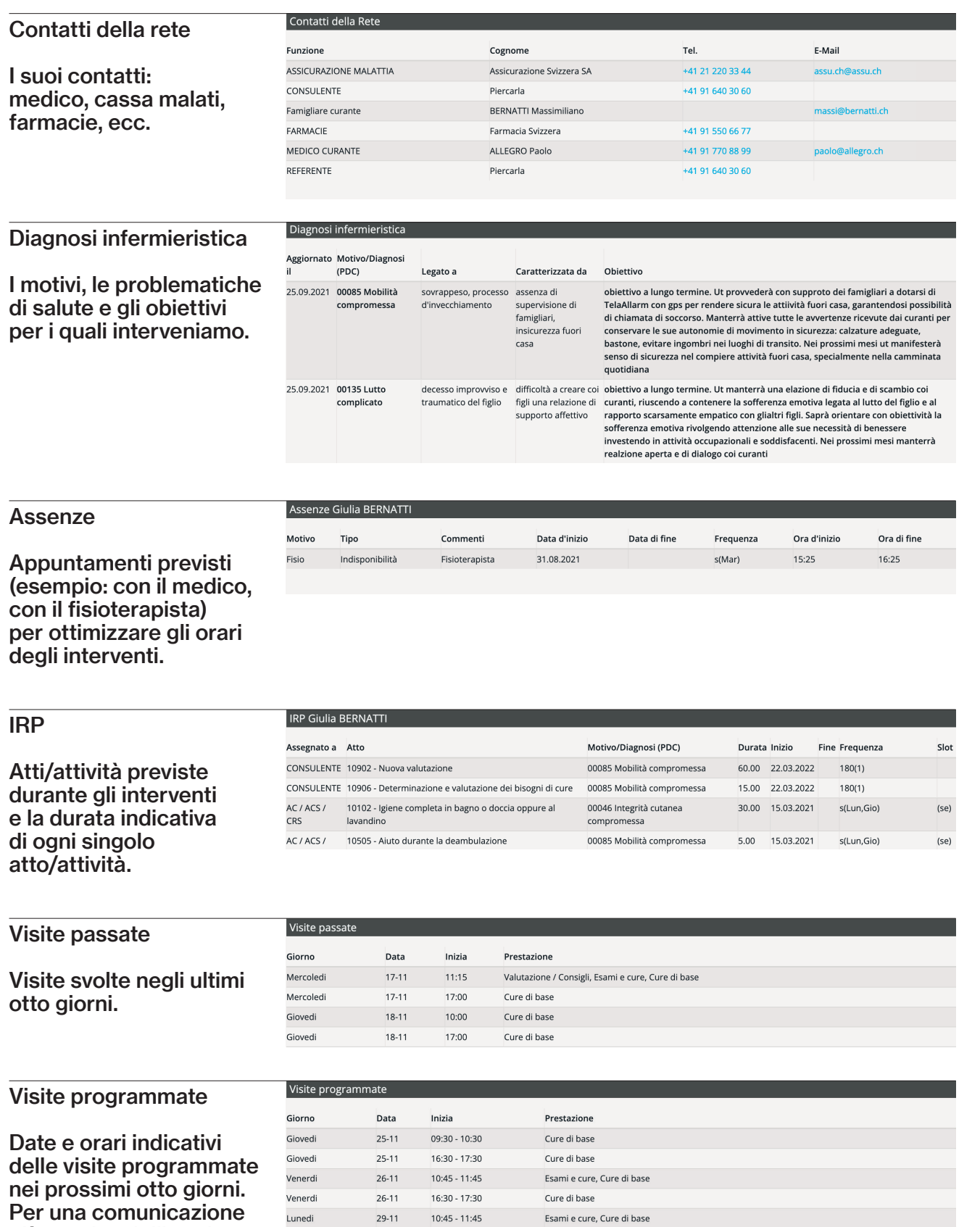

più precisa dell'orario può aderire al servizio SMS di ACD (vedi retro, pagina contatti).

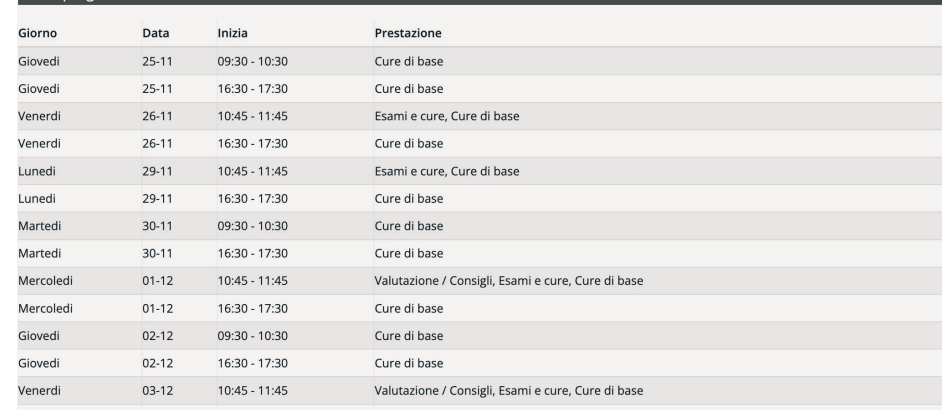

#### Prescrizione medicamenti Prescrizione Prescritto Data<br>Mattina Mezzogiorno Sera Notte Riserva Commento da presc medicamenti Via di Inizio Fine Nome somministrazione Unità Frequenza prescr. 11.03.2021 Cordarone Per OS<br>(Amiodarone chlorhydrate) cpr pastiglie s(Lun,Mar,Mer,Gio,Ven) 1\*  $\star$  da lunedì a Medicamenti venerdì NO<br>sabato e<br>domenica prescritti  $200 \text{ mg}$ con relativa posologia. 11.03.2021 Bilol (Bisoprolol Per OS<br>fumarate) cpr pell<br>5 mg pastiglie g  $\overline{1}$  $\frac{1}{2}$ Venlafaxin<br>(Venlafaxine,<br>Venlafaxine) ER 11.03.2021 Per OS pastiglie g  $\overline{1}$ depocaps 75 mg Vitamine D3<br>(Cholécalciférol<br>(Vitamine D3))<br>4000 UI/ml \* da<br>somm.re il<br>mercoledì 11.03.2021  $1*$ ml s(Mer) Prophylax<br>Solution buvable

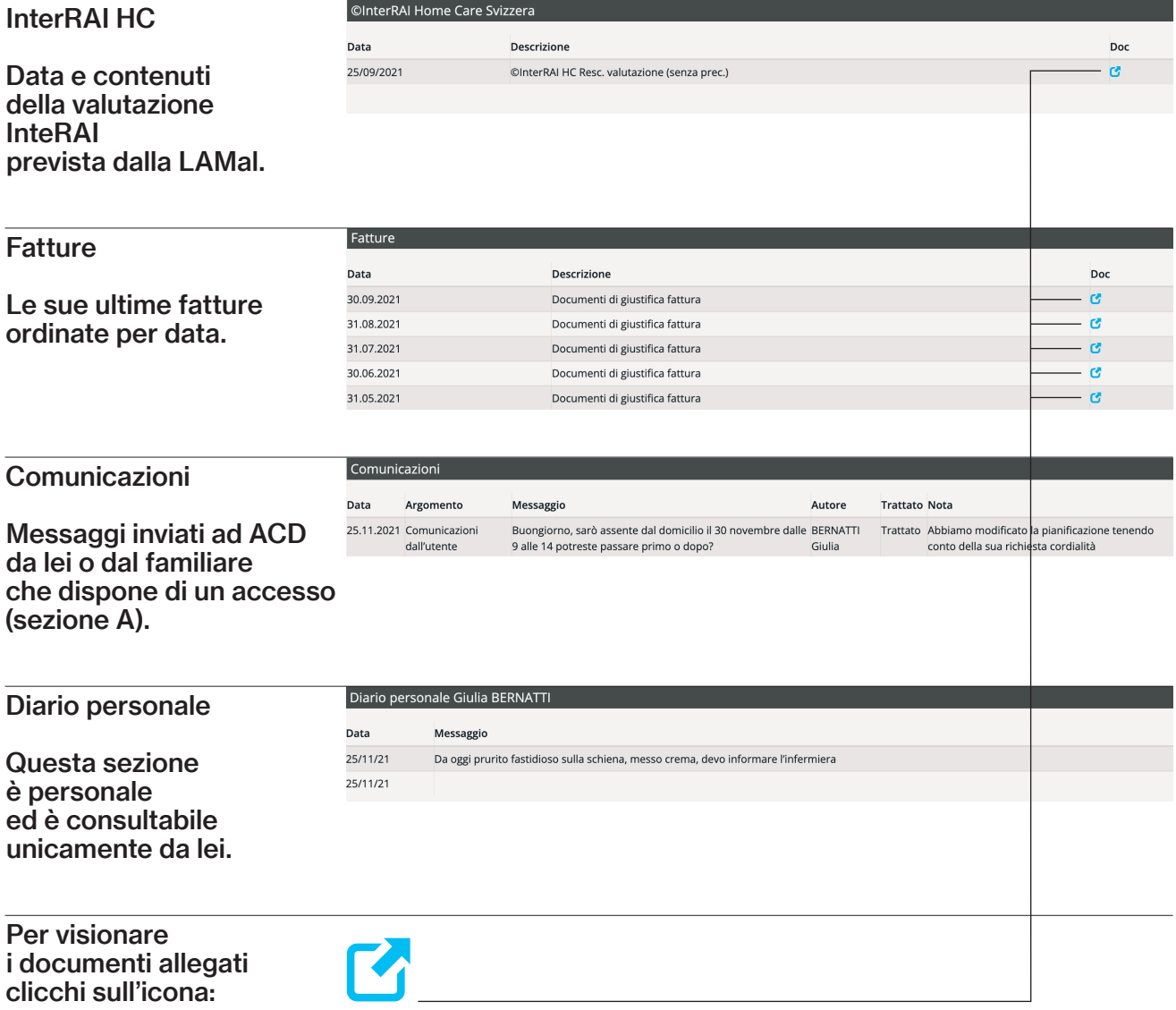

## Condizioni e rinuncia

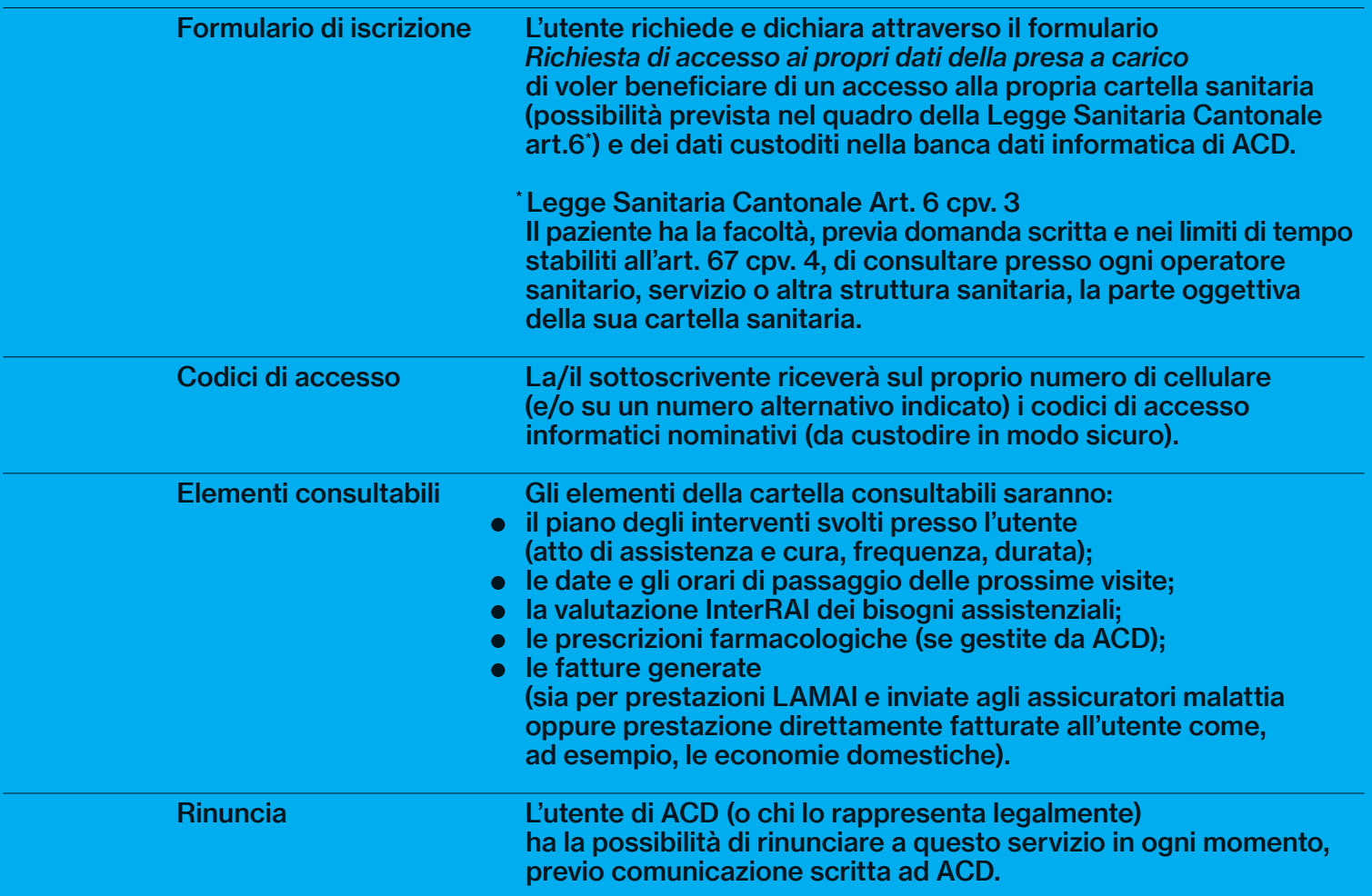

### Navigazione all'interno del portale

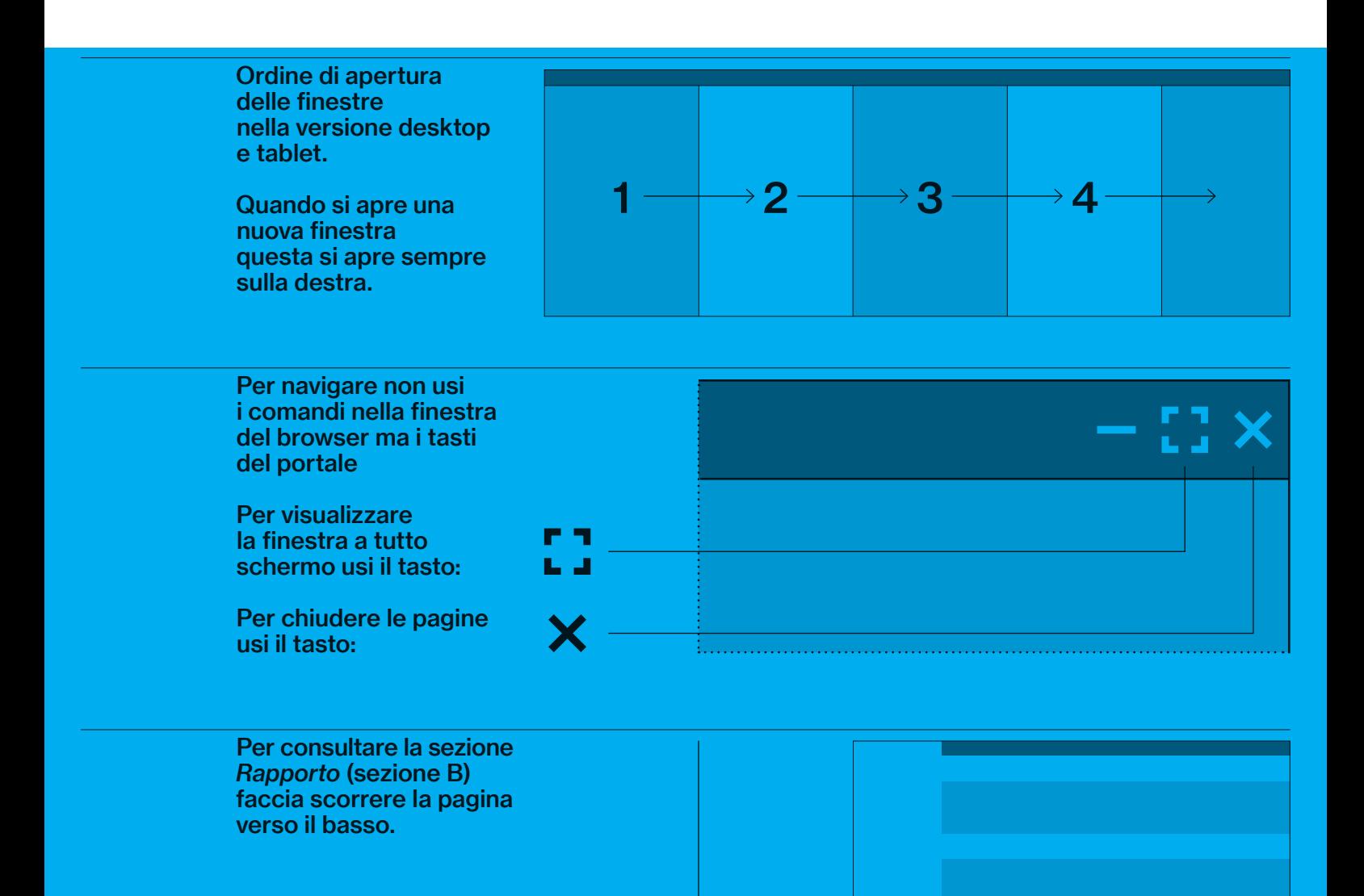

### **Contatti**

Associazione Assistenza e Cura a Domicilio Mendrisiotto e Basso Ceresio

Via Mola 20 6850 Mendrisio info@acdmendrisiotto.ch www.acdmendrisiotto.ch

**Telefono** 091 640 30 60 (attivo 24h su 24)

**Servizio** SMS di **ACD** 

Richieda il servizio SMS di ACD per ricevere notifiche delle visite mediche, degli appuntamenti di cure a domicilio sul suo telefono cellulare o su quello del familiare curante da lei indicato.

*Prossimo passaggio di ACD al suo domicilio: domani 04.12* 

*Messaggio ACD: per motivi di servizio abbiamo dovuto modificare la pianificazione. Il nuovo orario è domani alle* 

*Messaggio ACD: il nostro collaboratore è in viaggio*